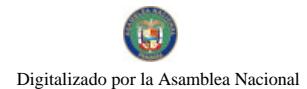

Gaceta Oficial Dioital, lunes 21 de septiembre de 2009

No.26372

# **GACETA OFICIAL**  $\mathbb{R}$ **DIGITAL**

Año CV

Panamá, R. de Panamá lunes 21 de septiembre de 2009

 $N^{\circ}$  26372

# **CONTENIDO**

**ASAMBLEA NACIONAL** Ley Nº 50 (De viernes 18 de septiembre de 2009)

"OUE DICTA EL PRESUPUESTO DE LA AUTORIDAD DEL CANAL DE PANAMÁ PARA LA VIGENCIA FISCAL DEL 1 DE OCTUBRE DE 2009 AL 30 DE SEPTIEMBRE DE 2010".

> MINISTERIO DE DESARROLLO AGROPECUARIO Resueito Nº ALP-027-ADM-09 (De martes 30 de junio de 2009)

"POR EL CUAL SE MODIFICA EL ARTÍCULO TERCERO NUMERAL 5 DEL RESUELTO Nº DAL-073-ADM-08 DE 31 DE OCTUBRE DE 2008".

MINISTERIO DE DESARROLLO SOCIAL

Resolución Nº 262 (De lunes 6 de agosto de 2007)

POR LA CUAL SE RECONOCE A LA ASOCIACIÓN DENOMINADA FUNDACION NACIONAL DE VITILIGO DE PANAMA (FUNAVIPA) COMO ORGANIZACIÓN DE CARÁCTER SOCIAL SIN FINES DE LUCRO".

> **AUTORIDAD NACIONAL DE ADUANAS** Resolución Nº 031

(De martes 4 de marzo de 2008)

"POR LA CUAL SE CONCEDE A LA LICENCIADA DESSIREE DEL CARMEN MONTERO SERRACÍN. LICENCIA PARA DEDICARSE A LAS OPERACIONES DE TRÁNSITO ADUANERO INTERNACIONAL DE MERCANCÍAS"

> MINISTERIO DE GOBIERNO Y JUSTICIA Resuelto Nº SINAPROC-AL-01-2009 (De martes 25 de agosto de 2009)

<u>"POR MEDIO DEL CUAL SE REGULA TODO TIPO DE EVENTO Y ACTIVIDADES RECREATIVAS. YA SEA DE</u> CARÁCTER PÚBLICO, PRIVADO, DEPORTIVO O CULTURAL, DENTRO DEL TERRÍTORIO NACIONAL A TRAVÉS DEL SISTEMA NACIONAL DE PROTECCIÓN CIVIL".

> **AUTORIDAD NACIONAL DE ADUANAS** Resolución Nº 028

(De miércoles 27 de mayo de 2009)

TOR LA CUAL SE CONCEDE A LA EMPRESA SERVICIOS NAVIERAMAR PANAMÁ, S.A. SOCIEDAD DEBIDAMENTE INSCRITA A LA FICHA 589436, DOCUMENTO 1233717, DE LA SECCIÓN DE<br>MICROPELÍCULA MERCANTIL DEL REGISTRO PÚBLICO, LICENCIA PARA DEDICARSE A LAS OPERACIONES DE TRÁNSITO ADUANERO INTERNACIONAL DE MERCANCÍAS".

> AUTORIDAD NACIONAL DE LOS SERVICIOS PÚBLICOS Resolución Nº 2364-RTV (De viernes 16 de enero de 2009)

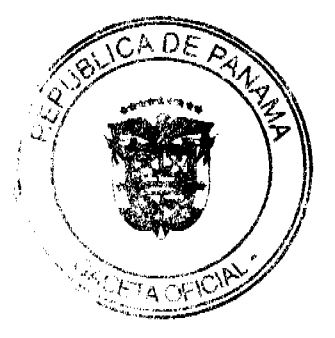

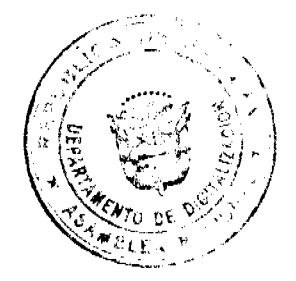

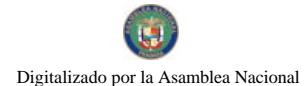

Gaceta Oficial Digital, lunes 21 de septiembre de 2009

"POR LA CUAL SE AUTORIZA AL CONCESIONARIO FRANCISCO ARTOLA ARAÚZ. A MODIFICAR LOS PARÁMETROS TÉCNICOS CON QUE OPERA LA FRECUENCIA 710 KHZ EN LA PROVINCIA DE BOCAS DEL TORO."

> **COMISIÓN NACIONAL DE VALORES** Resolución CNV Nº 308-08 (De viernes 3 de octubre de 2008)

"POR LA CUAL SE REGISTRA LOS SIGUIENTES VALORES DE LA SOCIEDAD GLOBAL BANK CORPORATION. PARA SU OFERTA PÚBLICA"

**COMISIÓN NACIONAL DE VALORES** 

Resolución CNV Nº 313-08 (De lunes 6 de octubre de 2008)

"POR LA CUAL SE DECLARA ESTAR DEBIDAMENTE NOTIFICADOS QUE LA SOCIEDAD ANÓNIMA THE PANAMA FUND, S.A., CUMPLE CON LOS REQUISITOS CONTENIDOS EN LOS ARTÍCULOS 134 Y 135 DEL DECRETO LEY NO.1 DE 8 DE JULIO DE 1999 ASÍ COMO LOS CONTENIDOS EN EL CAPÍTULO VII DEL<br>ACUERDO No.5-2004 DE 23 DE JULIO DE 2004, SIENDO POR ENDE, UNA SOCIEDAD DE INVERSIÓN PRIVADA".

> MINISTERIO PÚBLICO / PROCURADURÍA GENERAL DE NACIÓN Resolución Nº 30

> > (De martes 1 de septiembre de 2009)

<u>"POR LA CUAL SE CREA LA FISCALÍA SUPERIOR ESPECIAL P**ARA OU**E INSTRUYA LA AMPLIACIÓN DEL</u> SUMARIO RELATIVO A LA INTOXICACIÓN Y MUERTE CON LA INGESTA DE MEDICAMENTOS DEL LABORATORIO DE PRODUCCIÓN DE LA CAJA DE SEGURO SOCIAL, CONTENTIVO DE LA SUSTANCIA DENOMINADA DIETILENGLICOL Y EJERZA LA CORRESPONDIENTE ACCIÓN PENAL".

> REGISTRO PÚBLICO DE PANAMÁ Nota Marginal de Advertencia Nº 1 (De martes 5 de agosto de 2008)

CUAL SE ORDENA COLOCAR UNA NOTA MARGINAL DE ADVERTENCIA SOBRE LA "POR LA INSCRIPCIÓN DE ASIENTO 102635 SOCIEDAD NINA ASSETS S.A."

> SUPERINTENDENCIA DE BANCOS Resolución S.B.P. Nº 126-2009 (De jueves 21 de mayo de 2009)

"POR LA CUAL SE AUTORIZA A BANESCO BANCO UNIVERSAL, C.A. LA LIQUIDACIÓN VOLUNTARIA Y<br>CESE DE OPERACIONES DE LA SUCURSAL QUE MANTIENE EN LA REPÚBLICA DE PANAMÁ, CONFORME AL PLAN LIQUIDACIÓN PRESENTADO A ESTA SUPERINTENDENCIA".

**AVISOS / EDICTOS** 

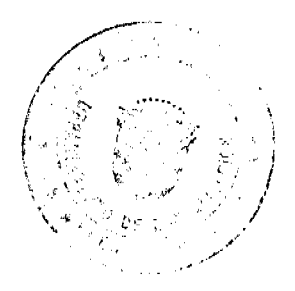

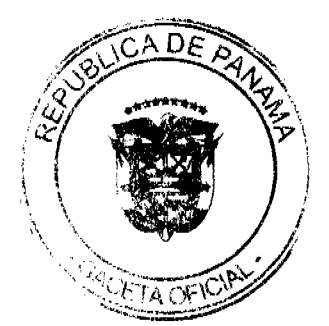

 $\overline{2}$ 

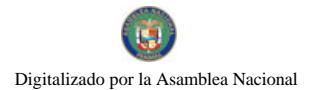

50<br>de 2009  $\frac{L}{L}$ De gde

# Que dicta el Presupuesto de la Autoridad del Canal de Panamá para la vigencia fiscal del 1 de octubre de 2009 al 30 de septiembre de 2010

# LA ASAMBLEA NACIONAL **DECRETA:**

Artículo 1. Se aprueba el Presupuesto de la Autoridad del Canal de Panamá para la vigencia fiscal del 1 de octubre de 2009 al 30 de septiembre de 2010, aprobado mediante Resolución de Gabinete 102 de 25 de agosto de 2009.

Artículo 2. La estructura y asignación del presupuesto de la Autoridad del Canal serán ias siguientes:

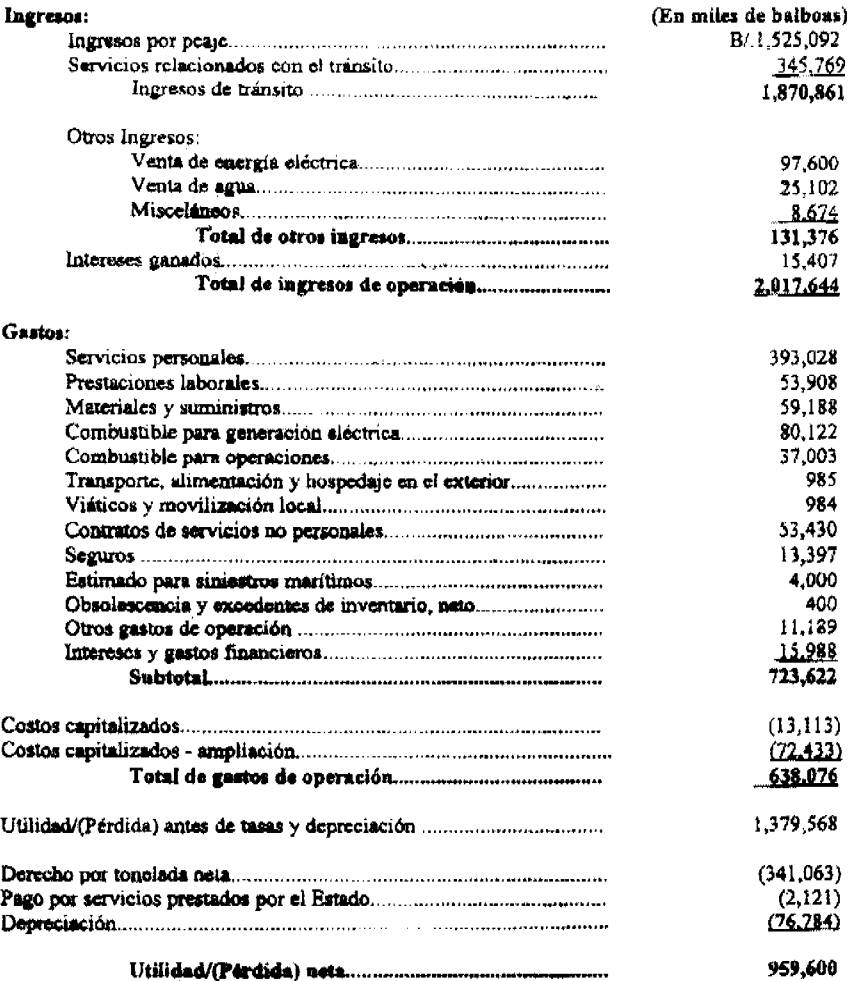

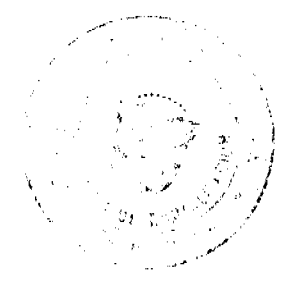

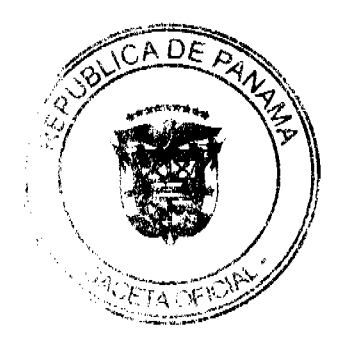

 $\overline{\mathbf{3}}$ 

# Gaceta Oficial Digital, lunes 21 de septiembre de 2009

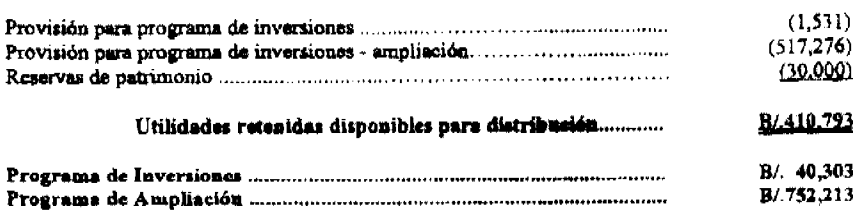

Artículo 3. La ejecución del Presupuesto de la Autoridad del Canal de Panamá se efectuará de conformidad con los reglamentos dictados por ella.

Artículo 4. Esta Ley entrará en vigencia a partir del 1 de octubre de 2009.

# COMUNIQUESE Y CÚMPLASE.

Proyecto 52 de 2009 aprobado en tercer debate en el Palacio Justo Arosemena, ciudad de Panamá a los  $\ell$  6 días del mes de septiembre del año dos mil nueve.

El Presi (mln Luis Varela R.

El Secretario General.

*Jullet* o E. Quintero G.

ÓRGANO EJECUTIVO NACIONAL. PRESIDENCIA DE LA REPÚBLICA.<br>PANAMÁ, REPÚBLICA DE PANAMÁ,  $\chi$ <sup>2</sup> DE

RICARDO MARTINELLI B. Presidente de la República

hush shart

RÓMULO ROUX Ministro para Asuntos del Canal

REPÚBLICA DE PANAMÁ MINISTERIO DE DESARROLLO AGROPECUARIO RESUELTO Nº ALP-027-ADM-09 PANAMÁ-30 DE JUNIO DE 2009 El MINISTERIO DE DESARROLLO AGROPECUARIO

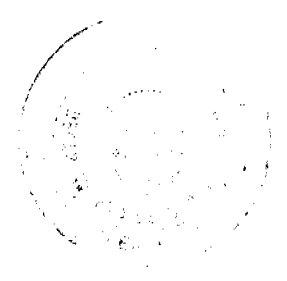

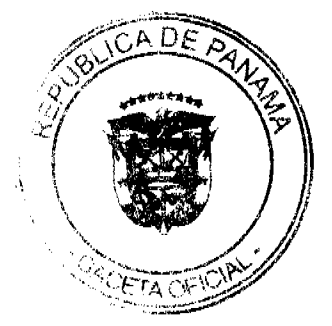

#### Gaceta Oficial Digital, lunes 21 de septiembre de 2009

 $\overline{5}$ 

# en uso de sus facultades legales,

### CONSIDERANDO:

Que son funciones del Ministerio de Desarrollo Agropecuario (MIDA) promover la producción pecuaria, prevenir la introducción, establecimiento y diseminación de enfermedades, así como fomentar la salud animal.

Que el Ministerio de Desarrollo Agropecuario, mantiene un sistema de vigilancia epidemiológica para la prevención, control y erradicación de enfermedades tales como: Fiebre aftosa, Brucelosis, Tuberculosis bovina y Gusano harrenador del ganado (Cochliomyia hominivorax), Rabia bovina, Leucosis Enzoótica bovina, Anemia Infecciosa Equina, Encefalitis Equina, Parasitósis internas y externas, Enfermedad de la Mancha Blanca y otras enfermedades exóticas de los animales.

Que una de las acciones fundamentales en todo programa de prevención, control y/o erradicación de enfermedades y plagas de los animales consiste en regular y controlar su movilización, ya que estos representan un medio potencial de transmisión y diseminación de las enfermedades y plagas contagiosas.

Que el Ministerio de Desarrollo Agropecuario ha dividido estratégicamente al país, desde el punto de vista zoosanitario, en cinco zonas denominadas " Zonas Zoosanitarias" a saber: Oeste comprende las provincias de Chiriquí y Bocas del Toro; Central comprende las provincias de Veraguas, Los Santos y Herrera; Centro comprende las provincias de Coclé y Panamá; Este comprende la provincia de Darién; y Atlántica comprende la provincia de Colón y la Comarca de San Blas, las cuales están delimitadas por cordones zoosanitarios, controlados por " Puestos de Control Interno de Movilización de Animales"

Que la estructura antes señalada resulta complementaria e indispensable en la operación del Sistema Nacional de Vigilancia Epidemiológica, del cual el control zoosanitario de la movilización <ORIGEN-DESTINO>, representa una herramienta fundamental para prevención, control y erradicación de enfermedades.

Que el Comité Científico Internacional de la OIE recomienda que los Servicios Veterinarios de cada país participen activamente en la preparación, revisión y aplicación de la legislación sobre el bienestar de los animales, incluyendo las directrices para el transporte de los mismos por vía marítima, terrestre y aérea.

Que la Ley 23 de 1997 faculta al MIDA, a través de la Dirección Nacional de Salud Animal (DINASA), a establecer normas en materia de salud animal, para que sean ejecutadas por la Dirección Ejecutiva de Cuarentena Agropecuaria  $(DECA)$ 

Que la Ley 6 de 1993, modificada por la Ley 49 de 2001 y la Ley 35 de 2008, establece la zona de inspección y control de la Fiebre Aftosa en la región fronteriza con la República de Colombia y se dictan otras disposiciones.

Que mediante el Resuelto Nº DAL-073-ADM-08 de 31 de octubre de 2008, se estableció los requisitos zoosanitarios para el control interno de la movilización de animales en el territorio nacional.

Oue se hace necesario adecuar el Resuelto Nº DAL-073-ADM-08 de 31 de octubre de 2008, para mantener la condición sanitaria del hato ganadero y la implementación de las Directrices de Bienestar Animal, referente al transporte de animales por cualquiera de los medios utilizados.

# **RESUELVE**

PRIMERO: Modificar el artículo tercero numeral 5 del Resuelto Nº DAL-073-ADM-08 de 31 de octubre de 2008, el cual quedará así:

"5. El certificado de buena salud, será emitido, previa inspección, por un Médico Veterinario idóneo con su nombre, firma y sello, con la identificación individualizada, en los casos de bovino, bufalinos, ovinos y caprinos, señalando lugar, fecha y hora de expedición y tendrán una vigencia de setenta y dos (72) horas contadas a partir de su emisión.

SEGUNDO: Modificar el artículo tercero numeral 8 del Resuelto Nº DAL-073-ADM-08 de 31 de octubre de 2008, el cual quedará así:

"8. Los vehículos destinados para el transporte de todo tipo de animales deberán:

- a) Proporcionar protección y ser conducidos de tal manera que no le ocasione lesiones físicas o sufrimiento a los animales.
- b) Someterse a limpieza y desinfección antes y después de cada embarque. Para lo cual la Dirección Nacional de Salud Animal (DINASA) establecerá un programa de capacitación a los transportistas de ganado y publicara los manuales de procedimientos para el Bienestar Animal referente al transporte de animales por cualquiera de los medios utilizados. Así mismo publicará los manuales de procedimientos para la limpieza y desinfección que sean necesarios, sin costo para los interesados."

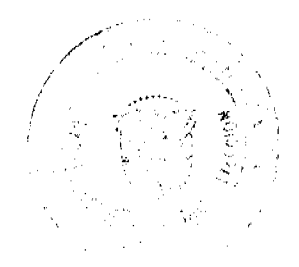

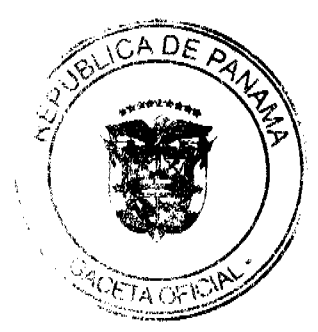

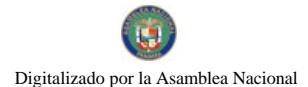

#### Gaceta Oficial Digital, lunes 21 de septiembre de 2009

TERCERO: Derogar el numeral 10 del artículo tercero del Resuelto Nº DAL-073-ADM-08 de 31 de octubre de 2008.

CUARTO: El presente resuelto modifica el artículo tercero numeral 5 y 8 y deroga el numeral 10 del artículo tercero del Resuelto Nº DAI,-073-ADM-08 de 31 de octubre de 2008.

QUINTO: El resuelto comenzará a regir a 60 días después de su promulgación

**COMUNÍQUESE Y CUMPLASE.** 

# OLMEDO A. ESPINO R.

# Ministro de Desarrollo Agropecuario

#### **ADONAÍ RÍOS**

Viceministro de Desarrollo Agropecuario

# Resolución No. 262

# (De 6 de agosto de 2007).

# La Ministra de Desarrollo Social.

en uso de sus facultades legales.

# **CONSIDERANDO:**

Que la asociación denominada FUNDACION NACIONAL DE VITILIGO (FUNAVIPA), inscrita desde el día 24 de mayo de 2006 a Ficha No.23837, Sigla No. C, Documento Redi No.955935 de la Sección de Personas Mercantil, en el Registro Público, representada legalmente por EDWIN ERNESTO SAUCEDO AROSEMENA, varón panameño, mayor de edad, abogado, portador de la cédula de identidad personal No. 8-234-123, ha solicitado al Ministerio de Desarrollo Social, el reconocimiento como organización de carácter social sin fines de lucro.

Para fundamentar su petición, presenta la siguiente documentación:

a. Solicitud mediante representante legal abogado, dirigido a la Ministra de Desarrollo Social, en la cual solicita el reconocimiento de la asociación como organización de carácter social sin fines de lucro.

b. Copia autenticada de la cédula de identidad personal del Representante Legal de la asociación.

c. Certificado del Registro Público donde consta que la asociación tiene una vigencia mayor de (1) un año.

d. Copia autenticada ante el Notario Duodécimo del Circuito de Panamá de la Escritura Pública tres mil cuatrocientos sesenta y siete (3,467) de 15 de mayo de 2006, mediante la cual se protocoliza el Resuelto P.J No.891-286 del 27 de enero de 2006 y documentos relativos a la Personería Jurídica de la "FUNDACIÓN NACIONAL DE VITILIGO DE PANAMÁ (FUNAVIPA)".

Que del examen de la documentación aportada, ha quedado debidamente comprobado que la referida asociación cumple con los requisitos exigidos por la Ley.

Por tanto.

### **RESUELVE:**

RECONOCER a la asociación denominada FUNDACION NACIONAL DE VITILIGO DE PANAMA (FUNAVIPA) como organización de carácter social sin fines de lucro.

FUNDAMENTO DE DERECHO: Decreto Ejecutivo No. 28 de 31 de agosto de 1998, modificado por el Decreto Ejecutivo No. 27 de 10 de agosto de 1999, por el Decreto Ejecutivo No. 101 de 28 de septiembre de 2001.

NOTIFÍQUESE Y CÚMPLASE.

María Roquebert León

**Ministra** 

Felipe Cano González

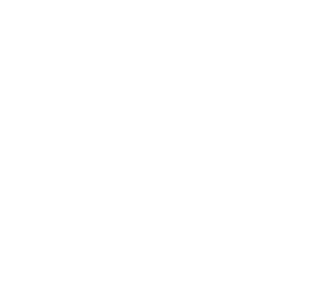

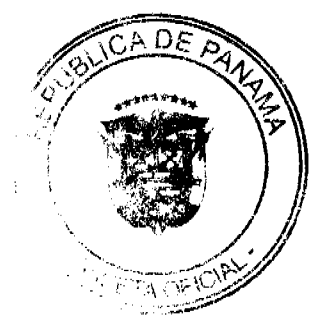

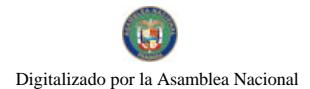

Viceministro

# REPÚBLICA DE PANAMÁ

# MINISTERIO DE ECONOMÍA Y FINANZAS

# DIRECCIÓN GENERAL DE ADUANAS

# RESOLUCIÓN Nº 031

# PANAMÁ, 4 de marzo de 2008

# EL MINISTRO DE ECONOMÍA Y FINANZAS

# en uso de sus facultades legales,

### **CONSIDERANDO:**

Que mediante memorial presentado ante la Dirección General de Aduanas del Ministerio de Economía y Finanzas, la Licenciada Dessiree Del Carmen Montero Serracín, mujer, panameña, mayor de edad, con cédula de identidad personal Nº 4-718-480, Agente Corredora de Aduana, con licencia Nº 386, actuando en su propio nombre y representación, solicita se le conceda licencia para dedicarse a las operaciones de tránsito aduanero internacional de mercancias que llegan al país para seguir o ser reembarcadas, de conformidad con los artículos 142 y siguientes del Decreto de Gabinete Nº 41 de 11 de diciembre de 2002 y el artículo 2º del Decreto Nº 130 de 29 de agosto de 1959.

Que la Licenciada Dessiree Del Carmen Montero Serracin debe cumplir con las obligaciones y disposiciones legales que determine el Ministerio de Economía y Finanzas, por conducto de la Dirección General de Aduanas, sobre las operaciones de tránsito de mercancías.

Que entre las obligaciones que señala nuestra legislación vigente, detallamos a continuación las siguientes:

1.- La presentación de una fianza en efectivo, bancaria o de seguro, para responder por los impuestos y demás gravámenes que puedan causar las mercancias en tránsito.

2.- El pago de una tasa de  $B/1.25$  por cada embarque que se despache al exterior.

3.- El acarreo de las mercancías en tránsito deberá hacerse en transportes asegurados, en furgones para cargas internacionales con sellos de seguridad.

4.- No se permitirá la introducción al territorio nacional de mercancías cuya importación esté prohibida, así como las de restringida importación.

Que para garantizar el cumplimiento de las obligaciones antes señaladas, conforme a lo estipulado por el artículo 2, del Decreto Nº 130 de 29 de agosto de 1959, la Licenciada Dessiree Del Carmen Montero Serracín consignó, a favor del Ministerio Economía y Finanzas/ Contraloría General de la República, la fianza para corredores de aduana Nº 89B56652 de 2 de octubre de 2007, emitida por ASSA Compañía de Seguros, S. A., por la suma de cinco mil Balboas con 00/100 (B/.5,000.00), que vence el 19 de septiembre de 2008.

Que Licenciada Dessiree Del Carmen Montero Serracín está obligada a mantener vigente por el término de la concesión la referida fianza, la cual depositará en la Contraloría General de la República, así como las modificaciones que se le hagan a la misma. La falta de consignación de dicha fianza o su vencimiento dará lugar a la suspensión o cancelación de la licencia otorgada.

Que el Ministerio de Economía y Finanzas, por conducto de la Dirección General de Aduanas, podrá interponer todas las acciones necesarias para cancelar la garantía consignada, de incurrir la concesionaria en infracciones aduaneras, e impondrá la sanción penal aduanera que se amerite.

# RESUELVE:

CONCEDER a la Licenciada Dessiree Del Carmen Montero Serracín, mujer, panameña, mayor de edad, con cédula de identidad personal Nº 4-718-480, Agente Corredora de Aduana, con licencia Nº 386, Licencia para dedicarse a las operaciones de Tránsito Aduanero Internacional de Mercancias, de conformidad con los artículos 142 y siguientes del Decreto del Gabinete Nº 41 de 11 de diciembre de 2002 y el Decreto Nº 130 de 29 de agosto de 1959.

Esta licencia se otorga por el término de tres (3) años, contado a partir de la expedición de la presente resolución.

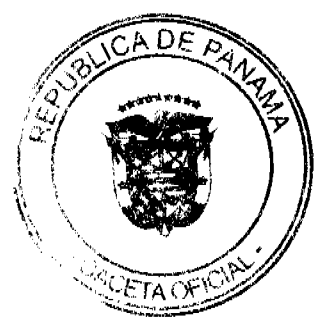

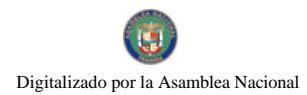

FUNDAMENTO DE DERECHO: Artículos 142 y siguientes del Decreto de Gabinete Nº 41 de 11 de diciembre de 2002;<br>Decreto Nº 130 de 29 de agosto de 1959 y Decreto Ejecutivo Nº 4 de 9 de febrero de 1987.

REGISTRESE, NOTIFIQUESE Y PUBLIQUESE.

HÉCTOR E. ALEXANDER H.

Ministro

**GISELA A. DE PORRAS** 

Viceministra de Finanzas

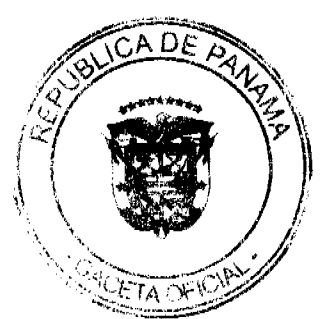

 $\theta$ 

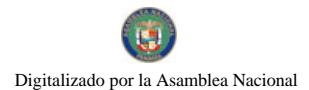

### **REPUBLICA DE PANAMA** MINISTERIO DE GOBIERNO Y JUSTICIA. SISTEMA NACIONAL DE PROTECCIÓN CIVIL (SINAPROC)

### **RESUELTO SINAPROC-AL-01-2009** (25 de Agosto de 2009)

# "Por medio del cual se regula todo tipo de evento y actividades recreativas, ya sea de carácter público, privado, deportivo o cultural, dentro del territorio nacional a través del Sistema Nacional de Protección Civil."

#### DIRECTOR GENERAL DEL SISTEMA NACIONAL DE PROTECCION CIVIL. En uso de sus facultados logales.

#### **CONSIDERANDO:**

Que la ley 7 del 11 de Febrero de 2005, que reorganiza el Sistema Nacional de Protección Civil en adelante denominado SINAPROC, como un organismo humanitario, con personería jurídica y adserito al Ministerio de Gobierno y Justicia.

Que el artículo 2 de la referida ley, establece que el Sistema Nacional de Protección Civil comprende como ámbito de acción todo el territorio nacional.

Que el artículo 3 de la referida ley, dispone que el SINAPROC es una institución encargada de ejecutar medidas, disposiciones y órdenes, tendientes a evitar, anular o disminuir los efectos que la acción de la naturaleza o la antropogénica pueda provocar sobre la vida y bienes del conglomerado Social.

Por consecuente se faculta al Sistema Nacional de Protección Civil a emitir resueltos, disposiciones y órdenes de estricto acatamiento para mantener la seguridad sobre la vida y bienes del conglomerado social dentro de todo el tarritorio nacional.

# **RESURLVE**

Articulo 1. Se ordena; que todo evento ya sea de carácter público, privado, deportivo, cultural, fiestas patronales, dentro del territorio Nacional debará presentar ante el Sistema Nacional de Protección Civil (SINAPROC), un Plan de Seguridad Perimetral, a más tardar quince (15) días, antes del evento. Dicho plan será analizado por los Estamentos que se involucren en la atención de eventos y aprobado o desaprobado por el Director General de Protección Civil.

Articulo 2. Hacer de conocimientos de las autoridades involucradas en dar permisos para actividades con este fin, para el cumplimiento de esta Resolución.

Articulo 3. Establece que los planes de seguridad perimetral debenin de ser presentados por los organizadores de los eventos o sus representantes ante la base, estación o sub-estación del Sistema Nacional de Protección Civil más cercana de su área.

Articulo 4. Se Comprenderá como aprobado el Plan de Seguridad perimetral presentado por el interesado, de no ser contestado el mismo tres (3) días antes del evento.

Articulo 5. El Sistema Nacional de Protección Civil (SINAPROC), se reserva el derecho de revocar el permiso o suspender la actividad ya sea aprobada debido a caso de

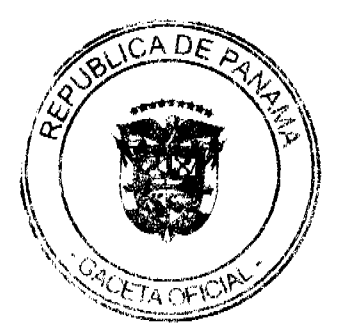

 $\overline{9}$ 

#### Gaceta Oficial Digital, lunes 21 de septiembre de 2009

emergencia, a discreción del Director General de Protección Civil o cualquier otra Instancia respectiva (Corregidurías, Alcaldías o instancia pertinente) en caso de un peligro latente o inminente para la ciudadania que labore o asista en el evento.

Articulo 6. El presente resuelto empezara a regir a partir de su firma y deberá ser publicado inmediatamente en la Gaceta Oficial.

FUNDAMENTO DE DERECHO: Ley 7 del 11 de Febrero de 2005 Decreto Ejecutivo 177 del 30 de Abril de 2008. Decreto Ejecutivo 402 del 12 de Noviembre de 2002 Decreto Ejecutivo 568 del 21 de Noviembre de 2006

NOTIFIQUESE Y CUMPLASE.

**ARTURO ALVARADO DE ICA** 

Directo General del Sistema Nacional de Protección Civil.

# REPÚBLICA DE PANAMÁ

# AUTORIDAD NACIONAL DE ADUANAS

### RESOLUCIÓN Nº 028

#### PANAMÁ, 27 de mayo de 2009

# **LA DIRECTORA GENERAL**

### en uso de sus facultades legales,

# CONSIDERANDO:

Que mediante memorial presentado ante esta Autoridad Nacional de Aduanas por la firma forense Alfaro, Ferrer & Ramírez, en calidad de apoderada especial de la empresa Servicios Navieramar Panamá, S.A. debidamente inscrita a la Ficha 589436, Documento 1233717, de la Sección de Micropelícula Mercantil del Registro Público, cuyo Presidente y Representante Legal es el señor Joselito Chao Lai, solicita se le conceda a su poderdante licencia para dedicarse a las operaciones de tránsito aduanero internacional de mercancías, de conformidad con los artículos 142 y siguientes del Decreto de Gabinete Nº 41 de 11 de diciembre de 2002 y el Decreto No.130 de 29 de agosto de 1959.

Que la empresa Servicios Navieramar Panamá, S.A. debe cumplir con las obligaciones legales y reglamentarias que determine la Autoridad Nacional de Aduanas, respecto de las operaciones de tránsito aduanero internacional de mercancias

Que entre las obligaciones que establecen las disposiciones vigentes sobre la materia están las siguientes:

1 La presentación de una fianza, en efectivo, bancaria o de seguro, para responder por el reembarque de las mercancias en tránsito.

2. El pago de la correspondiente tasa por cada embarque que se despache al exterior, aunque este se haya recibido en forma consolidada con otros embarques

3 No se permitirá la introducción al territorio nacional de mercancias cuya importación esté prohibida, así como las de restringida importación.

4 Las mercancías en tránsito sólo pueden permanecer dentro de los recintos aduaneros hasta por tres (3) meses, salvo aquellas que se almacenen en depósitos comerciales de mercancías acogidos a la Ley Nº 6 de 19 de enero de 1961.

Que de conformidad con lo dispuesto por el artículo 129 del Decreto Ley Nº 1 de 13 de febrero de 2008, quien constituya una garantia ante la Autoridad Nacional de Aduanas asegura el cumplimiento de obligaciones que surjan con el Estado por todos los derechos, recargos, impuestos, tasas, y demás contribuciones que se causen con motivo de la aplicación de una destinación aduanera, y las consecuencias que la infracción o incumplimiento de disposiciones le puedan acarrear por operaciones autorizadas.

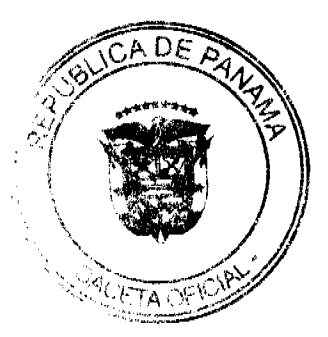

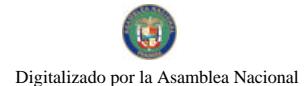

#### Gaceta Oficial Digital, lunes 21 de septiembre de 2009

Que para garantizar el cumplimiento de sus obligaciones la empresa Servicios Navieramar Panamá, S.A. ha consignado a favor del Ministerio de Economía y Finanzas/Contraloria General de la República, la Fianza de Obligación Fiscal (1-97) Nº 15-073227-3 de 8 de julio de 2008, emitida por Aseguradora Mundial, S.A., por la suma de mil balboas con 00/100 (B/.1,000.00), que vence el 8 de julio de 2009, Endoso Nº 1 de 19 de agosto de 2008, que extiende la vigencia de la fianza hasta el 8 de julio de 2011; y Endoso Nº 2 de 20 de enero de 2009 que modifica del nombre de la entidad oficial beneficiaria a Autoridad Nacional de Aduanas/Contraloría General de la República.

Que la empresa Servicios Navieramar Panamá, S.A. está obligada a mantener vigente la referida fianza por todo el término por el cual se le concede la licencia, la cual depositará en la Contraloría General de la República, así como las modificaciones que se le hagan a la misma. La falta de consignación de dicha fianza o su vencimiento dará lugar a la suspensión o cancelación de la licencia otorgada.

# **RESUELVE**

CONCEDER a la empresa Servicios Navieramar Panamá, S.A. sociedad debidamente inscrita a la Ficha 589436, Documento 1233717, de la Sección de Micropelícula Mercantil del Registro Público, cuyo Presidente y Representante Legal es el señor Joselito Chao Lai, licencia para dedicarse a las operaciones de tránsito aduanero internacional de mercancias, de conformidad con los artículos 142 y siguientes del Decreto de Gabinete Nº 41 de 11 de diciembre de 2002 y el Decreto Nº 130 de 29 de agosto de 1959.

Esta licencia se otorga por el término de tres (3) años, contado a partir de la fecha de expedición.

ADVERTIR a la empresa Servicios Navieramar Panamá, S.A. que están pendientes de expedición las nuevas disposiciones reglamentarias concernientes al régimen de aduanas, por lo que el otorgamiento de esta licencia y su vigencia queda supeditada al cumplimiento de los requisitos que en su momento establezcan las disposiciones pertinentes.

FUNDAMENTO DE DERECHO: Decreto Ley Nº 1 de 13 de febrero de 2008; Artículos 142 y

Siguientes del Decreto de Gabinete Nº 41 de 11 de diciembre de 2002; Decreto Nº 130 de 29 de

agosto de 1959.

REGÍSTRESE, NOTIFÍQUESE Y PUBLÍQUESE

VILMA DE LUCA DIEZ

Directora General

**JAVIER AROSEMENA** 

Secretario General

# REPÚBLICA DE PANAMÁ

# AUTORIDAD NACIONAL DE LOS SERVICIOS PÚBLICOS

#### Resolución AN No.2364-RTV

#### Panamá, 16 de enero de 2009.

"Por la cual se autoriza al concesionario FRANCISCO ARTOLA ARAÚZ, a modificar los parámetros técnicos con que opera la frecuencia 710 KHz en la provincia de Bocas del Toro."

### EL ADMINISTRADOR GENERAL

en uso de sus facultades legales,

### **CONSIDERANDO:**

1. Que mediante Decreto Ley No. 10 de 22 de febrero de 2006, se reestructura el Ente Regulador de los Servicios Públicos, bajo el nombre de Autoridad Nacional de los Servicios Públicos, como organismo autónomo del Estado, con competencia para regular y controlar la prestación de los servicios públicos de abastecimiento de agua potable, alcantarillado sanitario, electricidad, telecomunicaciones, radio y televisión, así como la transmisión y distribución de gas natural:

2. Que mediante Ley No. 24 de 30 de junio de 1999, reglamentada en los Decretos Ejecutivos No. 189 de 13 de agosto de 1999 y No. 111 de 9 de mayo de 2000, se establece el régimen jurídico que regula los servicios públicos de radio y televisión;

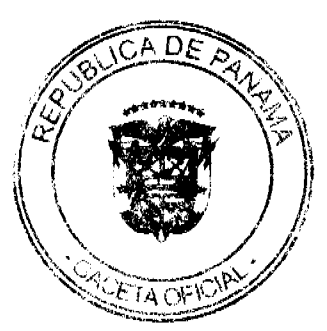

#### Gaceta Oficial Digital, lunes 21 de septiembre de 2009

3. Que de acuerdo a lo dispuesto en los artículos 4 de la Ley No. 24 de 1999 y 36, 43 y 54 del Decreto Ejecutivo No. 189 de 1999, los concesionarios de los servicios públicos de radio y televisión están obligados a respetar los parámetros técnicos establecidos en su concesión, y sólo podrán modificarlos, previa autorización de la Autoridad Reguladora, siempre y cuando los cambios solicitados no alteren el área geográfica de cobertura permisible y no causen interferencias perjudiciales a otros usuarios del Espectro Radioeléctrico;

4. Que mediante Resolución AN No. 1375-RTV de 17 de diciembre de 2007, la Autoridad Reguladora fijó un período comprendido del 11 al 17 de noviembre de 2008, para que los concesionarios de los servicios públicos de radio y televisión pudiesen solicitar la modificación de los siguientes parámetros técnicos: cambio de sitios de transmisión, aumento de potencia, cambios de antena y disminución del área geográfica de cobertura;

5. Que en la citada Resolución AN No. 1375-RTV de 2007, se estableció que las solicitudes de cambio de sitio de transmisión o aquellas que incluyan un aumento en la altura de la antena sobre el nivel del suelo, debían estar acompañadas de la correspondiente autorización de la Autoridad Aeronáutica Civil (Visto Bueno Aeronáutico);

6. Que tal como consta en el acta de diecisiete (17) de noviembre de 2008, FRANCISCO ARTOLA ARAÚZ, concesionario del servicio de Radio Abierta Tipo A, solicitó la aprobación de esta Autoridad Reguladora para trasladar el sitio de transmisión autorizado hacia el sector de 7 % millas, Changuinola, con coordenadas 09° 21' 49.24" Latitud Norte y 82° 26' 41.63" Longitud Oeste, el cual provee una altura de 16 metros sobre el nivel del mar;

7. Que según indica el concesionario FRANCISCO ARTOLA ARAÚZ en su solicitud, el cambio obedece a razones de seguridad, ya que la torre de la antena se encontraba deteriorada; para subsanar las interferencias en televisores y; debido a la oposición de residentes del área a la instalación de una nueva torre;

8. Que, el concesionario FRANCISCO ARTOLA ARAÚZ, no suministró la correspondiente autorización o Visto Bueno Aeronáutico para la instalación de la respectiva torre y/o antenas en el sitio solicitado. No obstante, consta en el expediente administrativo documentación aportada por el concesionario con el propósito de acreditar las gestiones realizadas ante la Autoridad Aeronáutica Civil para obtener el Visto Bueno correspondiente;

9. Que luego de realizadas las publicaciones y transcurrido el término para recibir las objeciones técnicas que exige el artículo 43 del Decreto Ejecutivo No. 189 de 1999, consta en acta de nueve (9) de diciembre de 2008, que ante la Autoridad Reguladora ningún usuario del Espectro Radioeléctrico presentó objeción técnica contra la petición realizada por el concesionario FRANCISCO ARTOLA ARAÚZ;

10. Que de acuerdo a la información técnica presentada por el concesionario FRANCISCO ARTOLA ARAÚZ, se observa lo siguiente:

a. El concesionario trasladará el sitio de transmisión autorizado hacia el sector de 7 1/2 millas, Changuinola, con coordenadas 09° 21' 49.24" Latitud Norte y 82° 26' 41.63" Longitud Oeste, el cual provee una altura de 16 metros sobre el nivel del mar.

b. Se mantendrá la operación del transmisor Marca ELCOR, Modelo BT-5 cuya potencia máxima de salida es de 5000 vatios. Además se instalará un sistema radiante conformado por una torre de 350 pies (106.7 metros) y 90 radiales que tendrán una longitud de 350 pies.

c. Basados en la información descrita, esta Autoridad Reguladora efectuó los análisis de propagación correspondientes, determinándose que, debido a que se mantienen las mismas características técnicas de operación, la señal de la frecuencia 710 KHz conservará las distancias o radios de cobertura actuales para los niveles comerciales A y B.

d. El análisis de interferencia efectuado con base a los datos suministrados por la concesionaria determinó que los cambios propuestos, no causarán interferencia perjudicial a la frecuencia co-canal que opera en la provincia de Chiriquí, toda vez que se mantienen las mismas características técnicas de operación.

11. Que, teniendo en consideración la información aportada y los análisis técnicos realizados, esta Autoridad Reguladora concluye que el traslado del sitio de transmisión peticionado por el concesionario FRANCISCO ARTOLA ARAÚZ es procedente. Sin embargo, la respectiva autorización deberá estar condicionada a la presentación del correspondiente Visto Bueno Aeronáutico de la Autoridad Aeronáutica Civil;

12. Que surtidos los trámites de Ley, y en mérito de las consideraciones expuestas, debe esta Autoridad Reguladora proceder de la manera como ha quedado establecida, por lo tanto;

# **RESUELVE:**

PRIMERO: AUTORIZAR al concesionario FRANCISCO ARTOLA ARAÚZ para que modifique los parámetros técnicos con que opera la frecuencia 710 KHz, tal como a continuación se detallan:

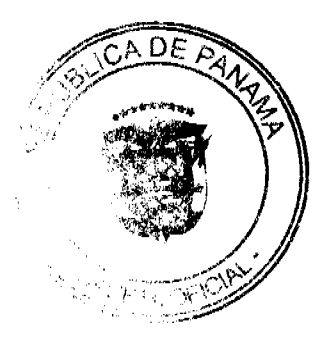

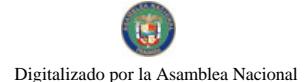

#### Gaceta Oficial Digital, lunes 21 de septiembre de 2009

a)Trasladar el sitio de transmisión autorizado hacia el sector de 7 % millas, Changuinola, con coordenadas 09° 21' 49.24" Latitud Norte y 82° 26' 41.63" Longitud Oeste, el cual provee una altura de 16 metros sobre el nivel del mar.

b) Instalar un sistema radiante conformado por una torre de 350 pies (106.7 metros) y 90 radiales que tendrán una longitud de 350 pies.

SEGUNDO: ADVERTIR al concesionario FRANCISCO ARTOLA ARAÚZ que, la autorización de los cambios de parámetros técnicos peticionados, está condicionada a la presentación, ante la Autoridad Reguladora, del correspondiente Visto Bueno de la Autoridad Aeronáutica Civil.

TERCERO: CANCELAR la Autorización para el Uso de Frecuencia No. RD-19530, que se reemplaza por la Autorización para el Uso de Frecuencia RD- 19530-A que forma parte de la presente Resolución y que describe los nuevos parámetros técnicos autorizados, los cuales no podrán ser modificados sin la autorización de esta Autoridad Reguladora

CUARTO: ADVERTIR al concesionario FRANCISCO ARTOLA ARAÚZ que una vez realizada la modificación aprobada en la presente Resolución, de inmediato deberá comunicarlo por escrito a la Autoridad Reguladora, a fin de verificar que se encuentra operando únicamente dentro del área geográfica de cobertura autorizada, de acuerdo con los parámetros técnicos autorizados y sin causar interferencia perjudicial a otros usuarios del Espectro Radioeléctrico.

QUINTO: ADVERTIR al concesionario FRANCISCO ARTOLA ARAÚZ que en el evento que se registren afectaciones en líneas telefónicas de áreas cercanas, deberá proveer e instalar los respectivos filtros en aquellas residencias que se vean perjudicadas.

SEXTO: ADVERTIR al concesionario FRANCISCO ARTOLA ARAÚZ que esta Resolución regirá a partir de su notificación y contra la misma procede el Recurso de Reconsideración que deberá interponerse dentro de los cinco (5) días hábiles siguientes, contados a partir de su notificación, ante las oficinas de la Autoridad Nacional de los Servicios Públicos.

SÉPTIMO: COMUNICAR que para cumplir con el principio de transparencia consignado en la Ley No. 24 de 30 de junio de 1999, se ordena publicar la presente Resolución en la Gaceta Oficial.

FUNDAMENTO DE DERECHO: Ley No. 26 de 29 de enero de 1996 y sus modificaciones; Ley No. 24 de 30 de junio de 1999; Decreto Ejecutivo No. 189 de 13 de agosto de 1999, modificado mediante Decreto Ejecutivo No. 111 de 9 de mayo de 2000 y, la Resolución AN No. 1375-RTV de 17 de diciembre de 2007.

# NOTIFIQUESE, CÚMPLASE Y PUBLIQUESE,

# VICTOR CARLOS URRUTIA G.

Administrador General

### **REPUBLICA DE PANAMA**

#### **COMISION NACIONAL DE VALORES**

#### **RESOLUCION CNV No. 308-08**

# De 03 de octubre de 2008

#### La Comisión Nacional de Valores

en uso de sus facultades legales, y

# **CONSIDERANDO:**

Que la sociedad denominada Global Bank Corporation, constituida mediante la Escritura Pública No.14421 del 29 de diciembre de 1993 de la Notaría Décima del Circuito de Panamá, la cual se encuentra inscrita en la Ficha 281810, Rollo 40979, Imagen 0025 de la Sección de Micropelículas Mercantil del Registro Público, ha solicitado mediante apoderados especiales y en calidad de emisor el registro de valores para ser objeto de oferta pública.

Que de conformidad con lo dispuesto en el Numeral 2 del Artículo 8 del Decreto Ley No.1 de 8 de julio de 1999, corresponde a la Comisión Nacional de Valores resolver sobre las solicitudes de registro de ofertas públicas que se le presenten.

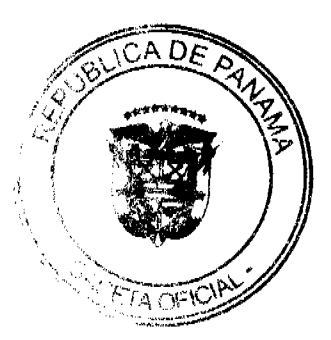

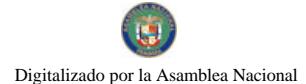

#### Gaceta Oficial Digital, lunes 21 de septiembre de 2009

Que la información suministrada y los documentos aportados cumplen con los requisitos establecidos por el Decreto Ley No.1 de 8 de julio de 1999 y sus reglamentos, estimándose procedente resolver de conformidad.

Oue vista la opinión de la Dirección Nacional de Registro de Valores e Informes de Emisores según informe de fecha 30 de septiembre de 2008 que reposa en el expediente.

Que vista la opinión de la Dirección Nacional de Asesoría Legal según informe de fecha 2 de octubre de 2008 que reposa en el expediente.

# RESUELVE:

Primero: REGISTRAR los siguientes valores de la sociedad Global Bank Corporation, para su oferta pública:

Bonos Corporativos con un valor nominal total de hasta Cincuenta Millones de Dólares (US\$50,000,000.00)

Los Bonos serán emitidos en forma desmaterializada (anotaciones en cuenta), nominativa, registrada y sin cupones en denominaciones de mil dólares moneda de curso legal de los Estados Unidos de América (US\$1,000.00) o sus múltiplos.

Los Bonos serán emitidos en Series, cuyos montos plazos y tasas de interés anual serán determinadas según las necesidades del Emisor y la demanda del mercado. Los Bonos podrán ser emitidos con vencimiento desde tres (3) años hasta siete (7) años contados a partir de la fecha de emisión (la "Fecha de Emisión") de los Bonos correspondientes.

Los Bonos estarán respaldados por el crédito general de Global Bank Corporation.

La tasa de interés anual para cada una de las series podrá ser fija o variable a opción del Emisor. En el caso de ser fija, los Bonos devengarán una tasa anual que será determinada por el Emisor según la demanda del mercado, al menos cinco (5) días hábiles antes de la emisión de cada Serie. En el caso de ser tasa variable, los Bonos devengarán una tasa de interés anual equivalente a la tasa Libor a un mes "Libor (1)" más un diferencial que será determinado por El Emisor según la demanda del mercado, al menos cinco (5) días hábiles antes de la emisión de cada Serie.

El Emisor notificará a la Comisión Nacional de Valores, el monto, la fecha de emisión, la tasa de interés y el plazo de las Series a emitir, al menos cinco (5) días hábiles antes de la emisión de cada Serie mediante un suplemento al Prospecto Informativo.

El Emisor se reserva el derecho de redimir total o parcialmente los Bonos en cualquier momento, cumplido dos años de la emisión.

Segundo: El registro de la oferta pública de estos valores no implica que la Comisión de Valores recomiende la inversión en tales valores, ni representa opinión favorable o desfavorable sobre las perspectivas del negocio. La Comisión Nacional de Valores no será responsable por la veracidad de la información presentada en este prospecto o de las declaraciones contenidas en las solicitudes de registro.

Tercero: Los valores antes descritos podrán ser ofrecidos públicamente a partir de la fecha en que quede ejecutoriada la presente Resolución.

Cuarto: Se advierte a la sociedad Global Bank Corporation, que con el registro de los valores concedido mediante la presente Resolución queda sujeta al cumplimiento de las obligaciones del Decreto Ley No.1 de 8 de julio de 1999 y sus Acuerdos reglamentarios que incluyen entre otras el pago de la Tarifa de Supervisión de los valores en circulación, la presentación de los Informes de Actualización, trimestrales y anuales.

FUNDAMENTO LEGAL: Artículo 8, Numeral 2, Títulos V y VI del Decreto Ley No.1 de 8 de julio de 1999; Acuerdo No.6-00 de 19 de mayo de 2000.

Se advierte a la parte interesada que contra esta Resolución cabe el recurso de Reconsideración que deberá ser interpuesto dentro de los cinco (5) días hábiles siguientes a la fecha de su notificación.

NOTIFIQUESE, PUBLÍQUESE Y CÚMPLASE

**JUAN MANUEL MARTANS S.** 

Comisionado Presidente

YOLANDA G. REAL S.

Comisionada Vicepresidente, a.i.

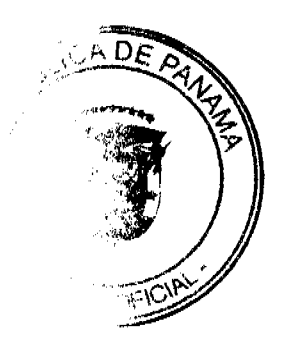

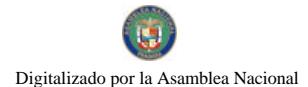

ROSAURA GONZÁLEZ MARCOS

Comisionada, a.i.

# REPÚBLICA DE PANAMÁ

## **COMISIÓN NACIONAL DE VALORES**

# **RESOLUCIÓN CNV No.313-08**

# De 06 de octubre de 2008

#### La Comisión Nacional de Valores, en uso de sus facultades legales, y

# **CONSIDERANDO:**

Que el Decreto Ley No.1 de 8 de julio de 1999 define SOCIEDAD DE INVERSIÓN PRIVADA como aquellas sociedades de inversión administradas en la República de Panamá o desde ésta, cuyas cuotas de participación no sean ofrecidas en la República de Panamá y cuyo pacto social, instrumento de fideicomiso o documento constitutivo contenga una de las siguientes disposiciones:

- 1. Una disposición que limite la cantidad de propietarios efectivos de sus cuotas de participación a cincuenta, o que obligue a que las ofertas se hagan mediante comunicación privada y no a través de medios públicos de comunicación.
- 2. Una disposición que establezca que sus cuotas de participación sólo se podrán ofrecer a Inversionistas calificados en montos mínimos de inversión inicial de cien mil balboas (B/.100,000.00).

Que el artículo 136 del Decreto Ley No.1 de 8 de julio de 1999 establece que antes de iniciar operaciones en la República de Panamá, las sociedades de inversión privada deberán notificar a la Comisión Nacional de Valores del cumplimiento de los requisitos establecidos en los artículos 134 y 135 del citado Decreto Ley.

Que el día 12 de septiembre de 2008 la firma forense PANAMA LEGAL MANAGEMENT, actuando en su calidad de apoderados legales de la sociedad THE PANAMA FUND S.A., presentó ante la Comisión Nacional de Valores formal Notificación de cumplimiento de los artículos 134 y 135 del Decreto Ley No.1 de 8 de julio de 1999.

Que el día 12 de septiembre de 2008 los apoderados de la sociedad THE PANAMA FUND, S.A., han observado los requisitos establecidos en el Decreto Ley No.1 de 8 de julio de 1999.

Vista la opinión de la Unidad Técnica de Pensiones y Sociedades de Inversión, según memorándum de fecha 29 de septiembre de 2008 que reposa en el expediente y en virtud de las consideraciones que anteceden, se

# **RESUELVE:**

PRIMERO: DECLARAR estar debidamente notificados que la sociedad anónima THE PANAMA FUND, S.A., cumple con los requisitos contenidos en los artículos 134 y 135 del Decreto Ley No.1 de 8 de julio de 1999 así como los contenidos en el capítulo VII del Acuerdo No.5-2004 de 23 de julio de 2004, siendo por ende, una Sociedad de Inversión Privada

SEGUNDO: ADVERTIR a la sociedad anónima THE PANAMA FUND, S.A., así como la firma forense PANAMA LEGAL MANAGEMENT en su calidad de representante de la Sociedad de Inversión Privada, que deberá observar y cumplir con las disposiciones del Decreto Ley No.1 de 8 de julio de 1999 que le sean aplicables, así como los reglamentos que de tiempo en tiempo adopte la Comisión Nacional de Valores.

TERCERO: ADVERTIR al público en general que la presente Resolución no implica que la sociedad de inversión privada se considera como una persona registrada en la Comisión Nacional de Valores, ni se encuentra sujeta a la supervisión de la Comisión.

CUARTO: ADVERTIR que si la sociedad de inversión privada deja de cumplir con sus obligaciones con arreglo a este Decreto-Ley y sus reglamentos, o si la Comisión lo estima necesario para salvaguardar los intereses del público inversionista, mediante resolución de Comisionados, la Comisión podrá ordenarle a cualquier persona que tenga relación con dicha sociedad de inversión privada que termine dicha relación con el fin de que dicha sociedad de inversión privada deje de ser administrada en la república de Panamá o desde ésta, podrá ordenarle al representante en la República de Panamá que termine su relación con dicha sociedad de inversión y podrá ordenar la disolución y la liquidación de dicha sociedad de inversión privada en caso de que ésta estuviese constituida de conformidad con las leyes de la República de Panamá

QUINTO:ADVERTIR a la sociedad de inversión privada THE PANAMA FUND S.A., que podrá operar desde la República de Panamá a partir de la fecha de notificación de la Resolución en que la Comisión se declara notificada de su existencia.

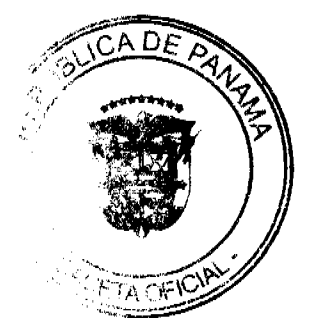

#### Gaceta Oficial Digital, lunes 21 de septiembre de 2009

FUNDAMENTO LEGAL: Decreto Ley No.1 de 8 de julio de 1999 y Acuerdo No.5-2004 de 23 de julio de 2004.

Se advierte a la parte interesada que contra esta Resolución cabe el recurso de Reconsideración que deberá ser interpuesto dentro de los cinco (5) días hábiles siguientes a la fecha de su notificación.

# NOTIFÍQUESE Y CÚMPLASE,

**JUAN MANUEL MARTANS S.** 

Comisionado Presidente

# YOLANDA G. REAL S.

Comisionada Vicepresidente, a.i.

# ROSAURA GONZALEZ MARCOS

Comisionada, a.i.

# REPÚBLICA DE PANAMÁ

# **MINISTERIO PÚBLICO**

# Procuraduría General de la Nación

# Resolución No.30

# (De 1 de septiembre de 2009)

"Por la cual se crea la Fiscalía Superior Especial para que instruya la ampliación del sumario relativo a la intoxicación y muerte con la ingesta de medicamentos del Laboratorio de Producción de la Caja de Seguro Social, contentivo de la sustancia denominada Dietilenglicol y ejerza la correspondiente acción penal"

# LA PROCURADORA GENERAL DE LA NACIÓN.

en uso de sus facultades constitucionales y legales,

#### **CONSIDERANDO:**

- 1. Que mediante Auto de 13 de agosto de 2009, emitido por la Sala Segunda de lo Penal de la Corte Suprema de Justicia, se dispuso la ampliación del sumario relativo a la intoxicación y muerte con la ingesta de medicamentos del Laboratorio de Producción de la Caja de Seguro Social, contentivo de la sustancia denominada Dietilenglicol, con la finalidad que el Ministerio Público perfeccione el mismo.
- 2. Que resulta imperante cumplir con la ampliación ordenada por la Sala Segunda de lo Penal. Por la naturaleza del delito investigado, se requiere crear la Fiscalía Superior Especial, como agencia especializada, para que adelante todas las diligencias judiciales tendientes a perfeccionar el sumario y ejercitar la acción penal.
- 3. Que de acuerdo al artículo 329 del Código Judicial, la Procuradora General de la Nación, puede crear nuevas agencias de instrucción, sin que ello signifique alteración en la dotación presupuestaria vigente; así como introducir cambios en el número, nomenclatura, organización administrativa, y ubicación de las Agencias del Ministerio Público.
- 4. Que se requiere asignar al personal idóneo y especializado para que condyuve al perfeccionamiento del sumario, bajo la dirección del Fiscal Superior Especial. Para tales efectos, dicho personal será seleccionado de la Fiscalía Especializada en Delitos Contra la Propiedad Intelectual y Seguridad Informática y la Fiscalía Especializada Contra la Delincuencia Organizada, entre otras.

# **RESUELVE:**

PRIMERO: Crear la Fiscalía Superior Especial para perfeccionar el sumario relativo a la intoxicación y muerte con la ingesta de medicamentos del Laboratorio de Producción de la Caja de Seguro Social, contentivo de la sustancia denominada Dietilenglicol.

SEGUNDO: La Fiscalia Superior Especial tendrá su sede en la Provincia de Panamá y competencia en todo el territorio nacional

TERCERO: El Fiscal Superior Especial será nombrado en la forma establecida en la Ley para el nombramiento de los Fiscales Superiores con las mismas atribuciones legales, derechos, obligaciones y emolumentos que le correspondan a éstos.

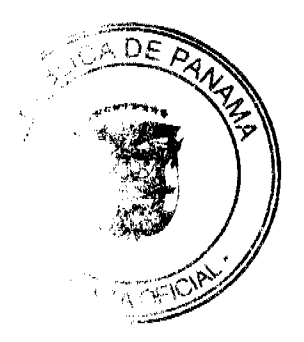

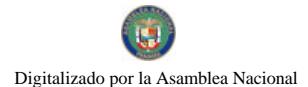

CUARTO: El personal que labore en la Fiscalia Superior Especial será nombrado en la forma establecida en la Ley para los servidores públicos de las Fiscalías Superiores y tendrán las mismas atribuciones legales, derechos, obligaciones y emolumentos que le correspondan a éstos. Para tales efectos, dicho personal será seleccionado de la Fiscalía Especializada en Delitos Contra la Propiedad Intelectual y Seguridad Informática y la Fiscalía Especializada Contra la Delincuencia Organizada, entre otras.

QUINTO: Esta resolución entrará a regir a partir de su firma.

FUNDAMENTO DE DERECHO: Artículo 329 del Código Judicial.

Dado en la ciudad de Panamá, el primero (1º.) de septiembre de dos mil nueve (2009).

CÚMPLASE y PUBLÍQUESE.

La Procuradora General de la Nación,

Ana Matilde Gómez Ruiloba

El Secretario General,

Rigoberto González Montenegro

# NOTA MARGINAL DE ADVERTENCIA

REGISTRO PÚBLICO: Panamá, cinco (5) de agosto de dos mil ocho (2008).

Se ha presentado memorial fechado 30 de julio de 2008, por parte de la Licenciada Gilda L. Ruiz R., donde se nos advierte de la inscripción de dos sociedades anónimas con nombre similar, denominadas NINA'S ASSETS, S. A., y NINA ASSETS, S. A. inscritas a la fichas 361005 y 571811, de la Sección de Personas Mercantil

De acuerdo a las investigaciones realizadas y sustentadas por las constancias registrales, se tiene que mediante Asiento 102635 del tomo 2007 del Diario, se presentó la Escritura Pública No. 9600 de 14 de junio de 2007, de la Notaria Décima del Circuito de panamá, por la cual se constituye la sociedad anónima denominada NINA ASSETS, S., quedando inscrita a la ficha 571811, Documento 1151214, de la Sección de Personas Mercantil, desde el 15 de junio de 2007

Pero es el caso, que dicha inscripción se hizo por error ya que anteriormente a ella, constaba inscrita otra sociedad anónima con nombre parecido o similar, denominada NINA'S ASSETS, S. A., inscrita a la ficha 361005, Rollo 65378. Imagen 0023, desde el 7 de mayo de 19991

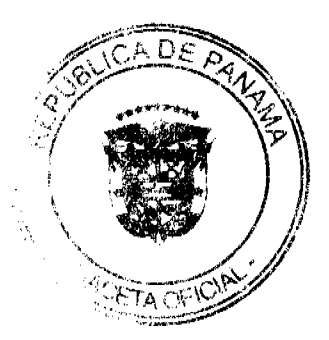

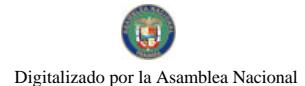

No.26372

#### Gaceta Oficial Digital Junes 21 de septiembre de 2009

POR TAL MOTIVO, ESTE DESPACHO ORDENA: Colocar una Nota Marginal de Advertencia sobre la inscripción del Asiento 102635 del Tomo 2007 del Diario que afecta la sociedad anónima denominada NINA ASSETS, S.A., inscrita a la ficha 571811, Documento 1151214, de la Sección de personas Mercantil, con fundamento en el Artículo 1790 del Código Civil

Esta Nota Marginal no anula la inscripción, pero restringe los derechos del dueño de tal manera, que mientras no se cancele o se practique, en su caso, la rectificación, no podrá hacerse operación alguna posterior, relativa al asiento de que se trata. Si por error se inscribiera alguna operación posterior, será Nula.

**CUMPLASE.** 

DERECHO: Artículo 1790 y 1795 del Código Civil. Artículo 2, Numeral 2 de la Ley 32 de 26 de febrero de 1927

Lcdo. ALVARO L. VISUETTI Z.

Director General

Jennyifer Perez

Secretaria de Asesoría Legal/hp

# República de Panamá

# Superintendencia de Bancos

RESOLUCIÓN S. B. P. No. 126-2009 (de 21 de mayo de 2009)

# El Superintendente de Bancos

# en uso de sus facultades legales, y

#### **CONSIDERANDO:**

Que BANESCO BANCO UNIVERSAL, C.A. es una sociedad extranjera debidamente registrada e inscrita a ficha SE-42, Rollo 655 e imagen 88 de la Sección Mercantil del Registro Público de Panamá, con Licencia Bancaria General otorgada por la Superintendencia de Bancos mediante Resolución 107 -1974 de 6 de noviembre de 1974;

Que BANESCO BANCO UNIVERSAL, C.A. ha solicitado, por medio de apoderados especiales, autorización para proceder con la liquidación voluntaria y cese de operaciones en la República de Panamá;

Que conforme a lo dispuesto en el Artículo 16, literal I, numeral 4, de la Ley Bancaria corresponde al Superintendente autorizar la Liquidación Voluntaria de Bancos, y

Que efectuados los análisis correspondientes, la solicitud de BANESCO BANCO UNIVERSAL, C.A. no merece objeciones, toda vez que, a la fecha, el Banco cuenta con suficientes activos para cancelar sus pasivos.

# **RESUELVE:**

# ARTÍCULO PRIMERO: Autorizase a BANESCO BANCO UNIVERSAL, C.A.

la Liquidación Voluntaria y cese de operaciones de la sucursal que mantiene en la República de Panamá, conforme al Plan Liquidación presentado a esta Superintendencia.

ARTÍCULO SEGUNDO: Téngase a los señores Jorge León Salas Taurel de nacionalidad venezolana con Pasaporte No.10.333.203 y Alberto Antonio Álvarez Alvarado de nacionalidad panameña, con cédula de identidad personal No.4-138-1952 como encargados de la liquidación de todas las operaciones, activos y pasivos de la sucursal de BANESCO BANCO UNIVERSAL, C.A. en Panamá.

FUNDAMENTO DE DERECHO: Artículos 115 y siguientes, Artículo 16 Literal I numeral 4 de la Ley Bancaria.

Dada en la ciudad de Panamá, a los veintiún (21) días del mes de mayo de dos mil nueve (2009).

NOTIFÍQUESE, PUBLÍQUESE Y CÚMPLASE.

### Olegario Barrelier

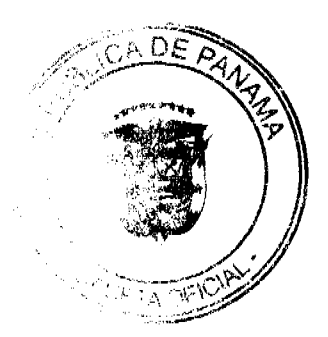

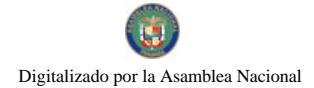

19

Superintendente de Bancos

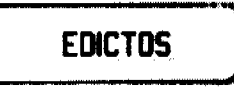

REPÚBLICA DE PANAMÁ MINISTERIO DE DESARROLLO AGROPECUARIO DIRECCIÓN NACIONAL DE REFORMA AGRARIA REGIÓN No. 4, COCLÉ. EDICTO No. 359-09. EL SUSCRITO FUNCIONARIO SUSTANCIADOR DE LA DIRECCIÓN NACIONAL DE REFORMA AGRARIA DEL MINISTERIO DE DESARROLLO AGROPECUARIO EN LA PROVINCIA DE COCLÉ. HACE SABER: Que FELIPE DELGADO JARAMILLO, vecino (a) de Río Hato, corregimiento de Río Hato, distrito de Antón, portador de la cédula No. 2-88-1289, ha solicitado a la Dirección Nacional de Reforma Agraria, mediante solicitud No. 2-110-06 y plano aprobado No. 202-07-11396, la adjudicación a título oneroso de una parcela de tierra patrimonial adjudicable, con una superfície de 0 Has + 1,784.70 m2, que forma parte de la finca No. 87, Rollo No. 23832, Asiento No. 1, propiedad del Ministerio de Desarrollo Agropecuario. El terreno está ubicado en la localidad de Río Hato Sur, corregimiento de Río Hato, distrito de Antón, provincia de Coclé, comprendida dentro de los siguientes linderos. Norte: Camino de 15.00 mts. hacia Rio Hato y a otros lotes. Sur: Rufino Escobar. Este: Alberto Alexander Herrera. Oeste: José Bethancourt. Para los efectos legales, se fija este Edicto en lugar visible de este Despacho y en la corregiduría de Río Hato y copia del mismo se hará publicar por el órgano de publicidad correspondiente, tal como lo ordena el artículo 108 del Código Agrario. Este Edicto tendrá una vigencia de 15 días a partir de su última publicación. Dado en la ciudad de Penonomé, hoy 15 de septiembre de 2009. (fdo.) TEC. EFRAÍN PEÑALOZA. Funcionario Sustanciador (a.i.). (fdo.) ANGÉLICA NÚÑEZ. Secretaria Ad-Hoc. L.208-9062351.

REPÚBLICA DE PANAMÁ MINISTERIO DE DESARROLLO AGROPECUARIO DEPARTAMENTO DE REFORMA AGRARIA REGIÓN No. 1, CHIRIQUÍ. EDICTO No. 394-2009. El Suscrito Funcionario Sustanciador de la Dirección Nacional de Reforma Agraria, en la provincia de Panamá al público. HACE CONSTAR: Que el señor (a) PEDRO ANTONIO ARAUZ VEGA, vecino (a) de El Escobal, corregimiento de Sortova, del distrito de Bugaba, provincia de Chiriquí, portador de la cédula de identidad personal No. 4-147-647, ha solicitado a la Dirección Nacional de Reforma Agraria, mediante solicitud No. 4-0300, según plano aprobado No. 405-11-22190, la adjudicación del título oneroso de una parcela de tierra Baldía Nacional adjudicable, con una superficie total de 5 Has. + 6531.00 M2. El terreno está ubicado en la localidad de El Escobal, corregimiento Sortova, distrito de Bugaba, provincia de Chiriquí, comprendido dentro de los siguientes linderos. Norte: Camino, Joaquín Eliseo De la Torre. Sur: Lidia Esther Barroso De León. Este: Joaquin Eliseo De la Torre. Oeste: Camino. Para los efectos legales se fija el presente Edicto en lugar visible de este Despacho, en la Alcaldía del Distrito de Bugaba o en la corregiduría de Sortova y copias del mismo se le entregará al interesado para que lo haga publicar en los órganos de publicidad correspondientes, tal como lo ordena el artículo 108 del Código Agrario. Este Edicto tendrá una vigencia de quince (15) días a partir de la última publicación. Dado en David, a los 31 días del mes de agosto de 2009. (fdo.) ING. FULVIO ARAUZ G. Funcionario Sustanciador. (fdo.) ELVIA ELIZONDO. Secretaria Ad-Hoc. L.201-324267.

EDICTO No. 129. EL SUSCRITO ALCALDE DEL DISTRITO DE CHITRÉ, POR ESTE MEDIO AL PÚBLICO, HACE SABER: Que: MARIA DE LOS SANTOS PINILLA ODA: panameña, mayor de edad, con cédula de identidad personal número 6-71-322, soltera, educadora, con residencia en el corregimiento de La Arena. Ha solicitado a este Despacho de la Alcaldía Municipal, se le extienda título de propiedad por compra y de manera definitiva sobre un lote de terreno Municipal adjudicable, dentro del área del distrito de Chitré, con una superficie de 532.80 Mts.2 y se encuentra dentro de los siguientes linderos: Norte: Angel Figueiredo Alvarez. Sur: Vereda calle. Este: Rosa Berbey de Pinilla. Oeste: Crispin Ordonell Pinilla Escobar. Y, para que sirva de formal notificación, a fin de que todos los que se consideren perjudicados con la presente solicitud hagan valer sus derechos en tiempo oportuno, se fija el presente Edicto en lugar visible de este Despacho por el término de ley, además se entregan sendas copias al interesado para que haga publicar por una sola vez en la Gaceta Oficial y por tres veces consecutivas en periódico de circulación nacional, tal como lo determina la ley. (fdo) SR. MANUEL MARÍA SOLÍS AVILA. El Alcalde. (fdo) CECILIA E. RODRÍGUEZ V., La Secretaria Judicial. Chitré, 11 de septiembre de 2009. L-201-324511.

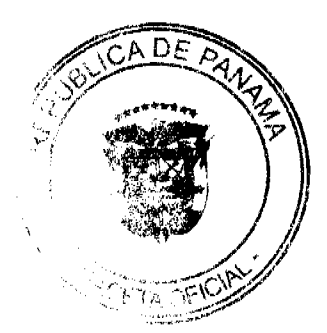

EDICTO No. 131. EL SUSCRITO ALCALDE DEL DISTRITO DE CHITRÉ, POR ESTE MEDIO AL PÚBLICO, HACE SABER: Que: NESTOR ESTEBAN GUIZADO PEREZ, varón, panameño, mayor de edad, con cédula de identidad personal número 2-70-742, extensionista agropecuario, casado, con residencia en esta ciudad de Chitré. Ha solicitado a este Despacho de la Alcaldía Municipal, se le extienda título de propiedad por compra y de manera definitiva sobre un lote de terreno Municipal adjudicable, dentro del área del distrito de Chitré, con una superficie de 255.90 Mts.2 y se encuentra dentro de los siguientes linderos: Norte: Salomé González vda. de Valdés, Néstor Esteban Guizado. Sur: Luis Gaspar Bermúdez. Este: Calle, José I. Collado. Oeste: Reinaldo Solís Arroyo. Y, para que sirva de formal notificación a fin de que todos los que se consideren perjudicados con la presente solicitud hagan valer sus derechos en tiempo oportuno, se fija el presente Edicto en lugar visible de este Despacho por el término de ley, además se entregan sendas copias al interesado para que haga publicar por una sola vez en la Gaceta Oficial y por tres veces consecutivas en un periódico de circulación nacional, tal como lo determina la ley. (fdo) SR. MANUEL MARÍA SOLÍS ÁVILA. El Alcalde. (fdo) CECILIA E. RODRÍGUEZ V., La Secretaria Judicial. Chitré, 14 de septiembre de 2009. L- 201-324845.

EDICTO No. 25 DIRECCIÓN DE INGENIERÍA MUNICIPAL DE LA CHORRERA.- SECCIÓN DE CATASTRO ALCALDÍA MUNICIPAL DEL DISTRITO DE LA CHORRERA, EL SUSCRITO ALCALDE DEL DISTRITO DE LA CHORRERA, HACE SABER: QUE EL SEÑOR (A) EUCLIDES SAMANIEGO CEDEÑO, varón, panameño, mayor de edad, casado, oficio jubilado, residente en la barriada El Nazareno, casa No. 82, portador de la cédula de identidad personal No. 7-70-965, en su propio nombre en representación de su propia persona, ha solicitado a este Despacho que se le adjudique a título de plena propiedad, en concepto de venta de un lote de terreno Municipal Urbano, localizado en el lugar denominado Calle Pincho, de la Barriada Cont. El Espino, Corregimiento Guadalupe, donde se llevará a cabo una construcción distinguido con el número \_\_\_, y cuyos linderos y medidas son los siguientes: Norte: Calle Pincho con: 25.00 Mts. Sur: Finca 9535, Tomo 297, Folio 472, propiedad del Municipio de La Chorrera con: 25.00 Mts. Este: Zanja pluvial con: 26.386 Mts. Oeste: Calle Elvira con: 25.00 Mts. Área total del terreno seiscientos cuarenta y un metros cuadrados con setenta y cinco decimetros cuadrados (641.75 Mts.2). Con base a lo que dispone el Artículo 14 del Acuerdo Municipal No. 11-A del 6 de marzo de 1969, se fija el presente Edicto en un lugar visible al lote de terreno solicitado, por el término de diez (10) días, para que dentro de dicho plazo o término pueda oponerse la (s) que se encuentran afectadas. Entréguesele, sendas copias del presente Edicto al interesado, para su publicación por una sola vez en un periódico de gran circulación y en la Gaceta Oficial. La Chorrera, 22 de abril de dos mil nueve. Alcalde: (fdo.) LICDO. LUIS A. GUERRA M. Jefe de la Sección de Catastro (fdo.) SRTA. IRISCELYS DIAZ G. Es fiel copia de su original. La Chorrera, veintidós (22) de abril de dos mil nueve. SRTA. IRISCELYS DIAZ G. Jefe de la Sección de Catastro Municipal. L. 201-324811

EDICTO No. 84 DIRECCIÓN DE INGENIERÍA MUNICIPAL DE LA CHORRERA.- SECCIÓN DE CATASTRO ALCALDÍA MUNICIPAL DEL DISTRITO DE LA CHORRERA. EL SUSCRITO ALCALDE DEL DISTRITO DE LA CHORRERA, HACE SABER: QUE EL SEÑOR (A) JOSE MARIA RAMÍREZ DIAZ, panameño, mayor de edad, soltero, oficio educador, residente en Calle Pedro Pablo Sánchez, portador de la cédula de identidad personal No. 6-21-345, en su propio nombre en representación de su propia persona, ha solicitado a este Despacho que se le adjudique a título de plena propiedad, en concepto de venta de un lote de terreno Municipal Urbano, localizado en el lugar denominado Carretera principal - Potrero Grande, de la Barriada Parcelación Libertad, Corregimiento El Coco, donde se llevará a cabo una construcción distinguido con el número \_\_, y cuyos linderos y medidas son los siguientes: Norte: Resto de la finca 6028, Tomo 194, Folio 104, propiedad del Municipio de La Chorrera con: 44.978 Mts. Sur: Calle Paz con: 35.519 Mts. Este: Resto de la finca 6028, Tomo 194, Folio 104, propiedad del Municipio de La Chorrera con: 31.42 Mts. Oeste: Carretera principal de Potero Grande con: 30.00 Mts. Área total del terreno mil doscientos seis metros cuadrados con setenta y nueve decímetros cuadrados (1,206.79 Mts.2). Con base a lo que dispone el Artículo 14 del Acuerdo Municipal No. 11-A del 6 de marzo de 1969, se fija el presente Edicto en un lugar visible al lote de terreno solicitado, por el término de diez (10) días, para que dentro de dicho plazo o término pueda oponerse la (s) que se encuentran afectadas. Entréguesele, sendas copias del presente Edicto al interesado, para su publicación por una sola vez en un periódico de gran circulación y en la Gaceta Oficial. La Chorrera, 23 de abril de dos mil dos. La Alcaldesa: (fdo.) PROF. YOLANDA VILLA DE AROSEMENA. Jefe de la Sección de Catastro: (fdo.) SRA. CORALIA B. DE ITURRALDE. Es fiel copia de su original. La Chorrera, veintitrés (23) de abril de dos mil dos. SRA. CORALIA B. DE ITURRALDE. Jefe de la Sección de Catastro Municipal. L. 201-324932.

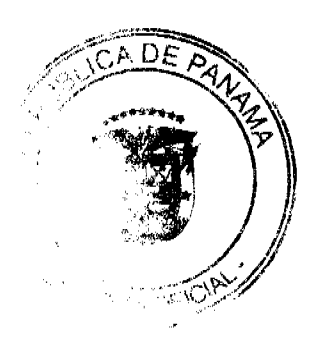

No.26372

EDICTO No. 148 DIRECCIÓN DE INGENIERÍA MUNICIPAL DE LA CHORRERA.- SECCIÓN DE CATASTRO ALCALDÍA MUNICIPAL DEL DISTRITO DE LA CHORRERA. EL SUSCRITO ALCALDE DEL DISTRITO DE LA CHORRERA, HACE SABER: QUE EL SEÑOR (A) RAMIREZ GOMEZ FLORES, panameño, mayor de edad, soltero, residente en El Marañonal, teléfono No. 253-0800, oficio vendedor, portador de la cédula de identidad personal No. 6-48-620, en su propio nombre en representación de su propia persona, ha solicitado a este Despacho que se le adjudique a título de plena propiedad, en concepto de venta de un lote de terreno Municipal Urbano, localizado en el lugar denominado Calle Guayabo, de la Barriada El Raudal No. 3, Corregimiento El Coco, donde se llevará a cabo una construcción distinguido con el número \_\_, y cuyos linderos y medidas son los siguientes: Norte: Calle Guayabo con: 112.447 Mts. Sur: Finca 6028, Folio 104, Tomo 194 propiedad del Municipio de La Chorrera con: 112.447 Mts. Este: Río Caimito con: 93.74 Mts. Oeste: Calle Sabanero con: 93.74 Mts. Área total del terreno nueve mil novecientos noventa y nueve metros cuadrados con noventa y seis decímetros cuadrados (9,999.96 Mts.2). Con base a lo que dispone el Artículo 14 del Acuerdo Municipal No. 11-A del 6 de marzo de 1969, se fija el presente Edicto en un lugar visible al lote de terreno solicitado, por el término de diez (10) días, para que dentro de dicho plazo o término pueda oponerse la (s) que se encuentran afectadas. Entréguesele, sendas copias del presente Edicto al interesado, para su publicación por una sola vez en un periódico de gran circulación y en la Gaceta Oficial. La Chorrera, 26 de agosto de dos mil nueve. Alcalde: (fdo.) SR. TEMISTOCLES JAVIER HERRERA. Jefe de la Sección de Catastro (fdo.) SRTA. IRISCELYS DIAZ G. Es fiel copia de su original. La Chorrera, veintiséis (26) de agosto de dos mil nueve. SRTA. IRISCELYS DIAZ G. Jefa de la Sección de Catastro Municipal. L. 201-324799.

EDICTO No. 280 DIRECCIÓN DE INGENIERÍA MUNICIPAL DE LA CHORRERA.- SECCIÓN DE CATASTRO ALCALDÍA MUNICIPAL DEL DISTRITO DE LA CHORRERA. EL SUSCRITO ALCALDE DEL DISTRITO DE LA CHORRERA, HACE SABER: QUE EL SEÑOR (A) CARMEN ANAYANSI RIVERA, mujer, panameña, mayor de edad, con residencia en El Coco final No. 3, cédula de identidad personal No. 8-474-231, en representación de sus hijos ELIAS JOSUE RAMOS RIVERA, ELIAS ISAAC RAMOS RIVERA y ZALY SUNNETH RAMOS RIVERA. Ha solicitado a este Despacho que se le adjudique a título de plena propiedad, en concepto de venta de un lote de terreno Municipal Urbano, localizado en el lugar denominado Calle Las Perlas, de la Barriada Potrero Grande, Corregimiento El Coco, donde hay una casa distinguido con el número \_\_\_, y cuyos linderos y medidas son los siguientes: Norte: Vértice con: 0.10 Mts. Sur: Finca 6028, Folio 104, Tomo 194 propiedad del Municipio de La Chorrera con: 15.705 Mts. Este: Finca 6028, Folio 104, Tomo 194 propiedad del Município de La Chorrera con: 135.317 Mts. Oeste: Calle Las Perlas y Calle Esmeralde con: 127.182 Mts. Área total del terreno dos mil trescientos cincuenta y un metros cuadrados con cuatro mil decimetros cuadrados (2,351.4000 Mts.2). Con base a lo que dispone el Artículo 14 del Acuerdo Municipal No. 11-A del 6 de marzo de 1969, se fija el presente Edicto en un lugar visible al lote de terreno solicitado, por el término de diez (10) días, para que dentro de dicho plazo o término pueda oponerse la (s) que se encuentran afectadas. Entréguesele, sendas copias del presente Edicto al interesado, para su publicación por una sola vez en un periódico de gran circulación y en la Gaceta Oficial. La Chorrera, 17 de agosto de dos mil nueve. Alcalde: (fdo.) SR. TEMISTOCLES JAVIER HERRERA. Jefa de la Sección de Catastro (fdo.) SRTA. IRISCELYS DIAZ G. Es fiel copia de su original. La Chorrera, diecisiete (17) de agosto de dos mil nueve. SRTA. IRISCELYS DIAZ G. Jefa de la Sección de Catastro Municipal. L. 201-324184.

EDICTO No. 282 DIRECCIÓN DE INGENIERÍA MUNICIPAL DE LA CHORRERA.- SECCIÓN DE CATASTRO ALCALDÍA MUNICIPAL DEL DISTRITO DE LA CHORRERA. EL SUSCRITO ALCALDE DEL DISTRITO DE LA CHORRERA, HACE SABER: QUE EL SEÑOR (A) RICARDO ARTURO SERRACIN, panameño, mayor de edad, unido, oficio conductor, con residencia en Playa Leona, portador de la cédula de identidad personal No. 4-99-251, en su propio nombre en representación de su propia persona, ha solicitado a este Despacho que se le adjudique a título de plena propiedad, en concepto de venta de un lote de terreno Municipal Urbano, localizado en el lugar denominado Calle El Harino, de la Barriada La Pesa, Corregimiento Guadalupe, donde se llevará a cabo una construcción distinguido con el y cuyos linderos y medidas son los siguientes: Norte: Finca 9535 Folio 472, Tomo 297 propiedad del numero Municipio de La Chorrera con 30.00. Sur: Calle El Harino con: 30.00 Mts. Este: Calle Belén con: 20.00 Mts. Oeste: Finca 9535 Folio 472, Tomo 297 propiedad del Municipio de La Chorrera con: 20.00 Mts. Area total del terreno seiscientos metros cuadrados (600.00 Mts.2). Con base a lo que dispone el Artículo 14 del Acuerdo Municipal No. 11-A del 6 de marzo de 1969, se fija el presente Edicto en un lugar visible al lote de terreno solicitado, por el término de diez (10) dias, para que dentro de dicho plazo o término pueda oponerse la (s) que se encuentran afectadas. Entréguesele, sendas copias del presente Edicto al interesado, para su publicación por una sola vez en un periódico de gran circulación y en la Gaceta Oficial. La Chorrera, 20 de agosto de dos mil nueve. Alcalde: (fdo.) SR. TEMISTOCLES JAVIER HERRERA. Jefe de la Sección de Catastro (fdo.) SRTA. IRISCELYS DIAZ G. Es fiel copia de su original. La Chorrera, veintte (20) de agosto de dos mil nueve. SRTA. IRISCELYS DIAZ G. Jeta de la Sección de Catastro Municipal, L. 201-324985.

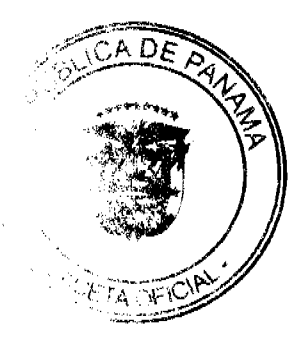

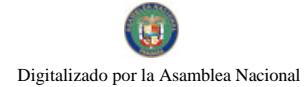

 $\overline{22}$ 

EDICTO No. 290 DEPARTAMENTO DE CATASTRO ALCALDÍA DEL DISTRITO DE LA CHORRERA. EL SUSCRITO ALCALDE DEL DISTRITO DE LA CHORRERA, HACE SABER: QUE EL SEÑOR (A) CORALIA ARGENTINA BETHANCOURTH TUÑON, panameña, mayor de edad, soltera, estudiante, residente en Santa Rita, casa No. 2558, portadora de la cédula de identidad personal No. 8-445-638, en su propio nombre en representación de su propia persona, ha solicitado a este Despacho que se le adjudique a título de plena propiedad, en concepto de venta de un lote de terreno Municipal Urbano, localizado en el lugar denominado Calle Santa Claudia, de la Barriada Santa Rita, Corregimiento Santa Rita, donde se llevará a cabo una construcción distinguido con el número \_\_, y cuyos linderos y medidas son los siguientes: Norte: Resto de la finca 222, tomo 27, folio 290 ocupado por: Virgilio Almanza Carrasco con: 30.00 Mts. Sur: Ocupado por: Elida Cortez con: 30.00 Mts. Este: Propiedad del Municipio con: 20.00 Mts. Oeste: Calle Santa Claudia con: 20.00 Mts. Área total del terreno seiscientos metros cuadrados (600.00 Mts.2). Con base a lo que dispone el Artículo 14 del Acuerdo Municipal No. 11 del 6 de marzo de 1969, se fija el presente Edicto en un lugar visible al lote de terreno solicitado, por el término de diez (10) días, para que dentro de dicho plazo o término pueda oponerse la (s) que se encuentran afectadas. Entréguesele, sendas copias del presente Edicto al interesado, para su publicación por una sola vez en un periódico de gran circulación y en la Gaceta Oficial. La Chorrera, 24 de octubre de mil novecientos ochenta y cuatro. El Alcalde: (fdo.) PROF. BIENVENIDO CÁRDENAS V. Jefa del Dpto. de Catastro Encargada (fdo.) SRA. MIRIAM DE CÉSAR. Es fiel copia de su original. La Chorrera, veinticuatro de octubre de mil novecientos ochenta y cuatro. SRA. MIRIAM DE CÉSAR. Encargada del Dpto. de Catastro Mpal. L. 201-324996.

EDICTO No. 320 DIRECCIÓN DE INGENIERÍA MUNICIPAL DE LA CHORRERA.- SECCIÓN DE CATASTRO ALCALDÍA MUNICIPAL DEL DISTRITO DE LA CHORRERA. EL SUSCRITO ALCALDE DEL DISTRITO DE LA CHORRERA, HACE SABER: QUE EL SEÑOR (A) SISINIO NÚÑEZ RODRÍGUEZ y AIDA MARIA DE PECOT, panameños, mayores de edad, soltero y viuda, con residencia en El Coco, casa No. 5276, portadores de la cédula de identidad personal No. 8-102-213 y 8-221-1049, en su propio nombre en representación de su propia persona, ha solicitado a este Despacho que se le adjudique a título de plena propiedad, en concepto de venta de un lote de terreno Municipal Urbano, localizado en el lugar denominado Calle El Raudal, de la Barriada El Raudal, Corregimiento El Coco, donde se llevará a cabo una construcción distinguido con el número y cuyos linderos y medidas son los siguientes:<br>Norte: Calle al Raudal con: 126.81 Mts. Sur: Finca 6028, Folio 104, Tomo 194 propiedad del Municipio de La C con: 113.68 Mts. Este: Finca 6028, Folio 104, Tomo 194 propiedad del Municipio de La Chorrera con: 54.00 Mts. Oeste: Finca 6028, Folio 104, Tomo 194 propiedad del Municipio de La Chorrera con: 78.69 Mts. Área total del terreno nuevo mil novecientos cincuenta y seis metros cuadrados con ochenta decímetros cuadrados (9,956.80 Mts.2). Con base a lo que dispone el Artículo 14 del Acuerdo Municipal No. 11-A del 6 de marzo de 1969, se fija el presente Edicto en un lugar visible al lote de terreno solicitado, por el término de diez (10) días, para que dentro de dicho plazo o término pueda oponerse la (s) que se encuentran afectadas. Entréguesele, sendas copias del presente Edicto al interesado, para su publicación por una sola vez en un periódico de gran circulación y en la Gaceta Oficial. La Chorrera, 27 de agosto de dos mil nueve. Alcalde: (fdo.) SR. TEMISTOCLES JAVIER HERRERA. Jefe de la Sección de Catastro (fdo.) SRTA. IRISCELYS DIAZ G. Es fiel copia de su original. La Chorrera, veintisiete (27) de agosto de dos mil nueve. SRTA. IRISCELYS DIAZ G. Jefa de la Sección de Catastro Municipal. L. 201-324920.

REPÚBLICA DE PANAMÁ MINISTERIO DE DESARROLLO AGROPECUARIO DIRECCIÓN NACIONAL DE REFORMA AGRARIA REGIÓN No. 5, PANAMÁ OESTE. EDICTO No. 325-DRA-2009. El Suscrito Funcionario Sustanciador de la Dirección Nacional de Reforma Agraria, del Ministerio de Desarrollo Agropecuario, en la provincia de Panamá. HACE CONSTAR: Que el señor (a) ALEX ALEJANDRO VEGA ZAMORA, vecino (a) de Ojo de Agua, corregimiento de Sorá del distrito de Chame, provincia de Panamá, portador de la cédula de identidad personal No. 8-338-134, ha solicitado a la Dirección Nacional de Reforma Agraria, mediante solicitud No. 8-5-196-2004 del 19 de mayo de 2004, según plano aprobado No. 804-11-20034, la adjudicación a título oneroso de una parcela de tierra baldía nacional adjudicable, con una superficie de 1 Has. + 2642.60 M2, ubicada en la localidad de Ojo de Agua, corregimiento de Sorá, distrito de Chame, provincia de Panamá, comprendida dentro de los siguientes Inderos. Norte: Camino de acceso finca 164086, Rollo 24025, Documento No. 1 Reforestadora del Nance, S.A. Sur: Finca 107827, Rollo 6506, Documento No. 6 propiedad de Reforestadora Arango, S.A. Este: Finca 1593, Rollo 22359, Documento No. 14, propiedad de Gresencio Zúñiga. Oeste: Finca 4097, Tomo 235 R.A., Folio 412 propiedad de José María Toral Fernández. Para los efectos legales se fija el presente Edicto en lugar visible de este Despacho, en la Alcaldía del distrito de Chame, o en la corregiduria de Sorá, copia del mismo se le entregará al interesado para que lo haga publicar en los órganos de publicidad correspondientes, tal como lo ordena el artículo 108 del Código Agrario. Este Edicto tendrá una vigencia de quince (15) días a partir de la última publicación. Dado en Capira a los 1 días del mes de septiembre de 2009. (fdo.) ING. MARIBEL

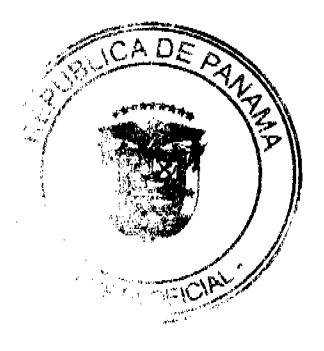

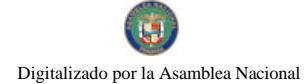

#### Gaceta Oficial Digital, lunes 21 de septiembre de 2009

 $23$ 

IRIS ARDINES. Funcionario Sustanciador. (fdo.) ZELIDETH QUINTERO. Secretaria Ad-Hoc. L.201-324959.

REPÚBLICA DE PANAMÁ MINISTERIO DE DESARROLLO AGROPECUARIO DIRECCIÓN NACIONAL DE REFORMA AGRARIA REGIÓN No. 5, PANAMÁ OESTE. EDICTO No. 330-DRA-2009. El Suscrito Funcionario Sustanciador de la Dirección Nacional de Reforma Agraria, del Ministerio de Desarrollo Agropecuario, en la provincia de Panamá. HACE CONSTAR: Que el señor (a) MIGUEL VALERO MUÑOZ, vecino (a) de Calle El Chorro, corregimiento de: Barrio Colón, del distrito de La Chorrera, provincia de Panamá, portador de la cédula de identidad personal No. 8-361-414, ha solicitado a la Dirección Nacional de Reforma Agraria, mediante solicitud No. 8-5-407-2009 del 1 de agosto de 2008, según plano aprobado No. 804-05-20004, la adjudicación a título oneroso de una parcela de tierra baldía nacional adjudicable, con una superficie de 0 Has. + 2230.07 M2, ubicada en la localidad de Chicá, corregimiento de Chicá, distrito de Chame, provincia de Panamá, comprendida dentro de los siguientes linderos. Norte: Vereda hacia otro lote, hacia camino principal de Bajo La Mata 12.80 Mts. Sur: Quebrada Guabito 10.00 mts. Este: Juan Gómez Menchaca. Oeste: Vereda hacia camino principal de Bajo La Mata y camino de tierra hacia camino principal de Bajo La Mata, hacia otros lotes. Para los efectos legales se fija el presente Edicto en lugar visible de este Despacho, en la Alcaldía del distrito de Chame, o en la corregiduría de Chicá, copia del mismo se le entregará al interesado para que lo haga publicar en los órganos de publicidad correspondientes, tal como lo ordena el artículo 108 del Código Agrario. Este Edicto tendrá una vigencia de quince (15) días a partir de la última publicación. Dado en Capira a los 09 días del mes de septiembre de 2009. (fdo.) ING. MARIBEL IRIS ARDINES. Funcionario Sustanciador. (fdo.) GLORIA E. SÁNCHEZ. Secretaria Ad-Hoc. L.201-325008.

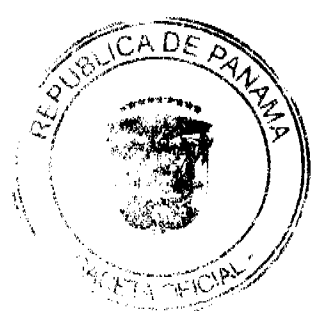